## Cheatography

## VIM and Plugins Cheat Sheet

by cscutcher via cheatography.com/83107/cs/20060/

| VIM                                                                                                    |                                         |                                         | python-                                                                                                    | mode (cont)                                                                                                    | Fugit                                                                                                    | ive                                                                 | Cscope                                                                                                    |                                          |
|----------------------------------------------------------------------------------------------------|-----------------------------------------|-----------------------------------------|----------------------------------------------------------------------------------------------------|----------------------------------------------------------------------------------------------------|----------------------------------------------------------------------------------------------------|---------------------------------------------------------------------|----------------------------------------------------------------------------------------------------|------------------------------------------|
| <leader></leader>                                                                                                    | >                                       | \ <leader> Carriage</leader>            | <c-c-<br>&gt;ru</c-c-<br>                                                                                                    | Find places in which function can be used and changes the code                                                                                                    | <c-<br>R-<br/><c< td=""><td>On the command line, recall the path to the current object</td><td><c-\><quer-<br>y&gt;<br/><c-<spa-< td=""><td>Find Find in</td></c-<spa-<></quer-<br></c-\></td></c<></c-<br> | On the command line, recall the path to the current object          | <c-\><quer-<br>y&gt;<br/><c-<spa-< td=""><td>Find Find in</td></c-<spa-<></quer-<br></c-\>                             | Find Find in                             |
|                                                                                                    |                                         | Return                                  | <c-c-< td=""><td>to call it instead.  Move method/fields</td><td>G&gt;<br/>["-</td><td>Yank the commit SHA</td><td>ce&gt;&gt;<quer-< td=""><td>horizontal split</td></quer-<></td></c-c-<> | to call it instead.  Move method/fields                                                                                                    | G><br>["-                                                                                                    | Yank the commit SHA                                                 | ce>> <quer-< td=""><td>horizontal split</td></quer-<>                                                                  | horizontal split                         |
| :help key-no-<br>tation  Gitgutter                                                                                                    |                                         | List all key notations >rv              | >rv                                                                                                    | It happens when you perform move refact- oring on a method of a class. In this refact- oring, a method of a class is moved to the class of one of its attributes. The old method will call the new method. If you want to change all of | x]y-<br><c<br>G&gt;</c<br>                                                                                                    | and path to the current object                                      | <c-<spa-<br>ce&gt;&gt;<c-<s-<br>pace&gt;&gt;<qu-< td=""><td>Find in vertical split</td></qu-<></c-<s-<br></c-<spa-<br> | Find in vertical split                   |
| ]c                                                                                                    | Next Change                             |                                         |                                                                                                    |                                                                                                    | Following maps are available in Git Objects                                                                                                    |                                                                     | ery>                                                                                                    |                                          |
| [c                                                                                                    | Previous Changwe Stage hunk Revert Hunk |                                         |                                                                                                    |                                                                                                    |                                                                                                    |                                                                     | Queries                                                                                                    |                                          |
| <l>hs </l>                                                                                                    |                                         |                                         |                                                                                                    |                                                                                                    | <-<br>CR>                                                                                                    | Jump to revision under cursor                                       | s                                                                                                    | Find all references to token             |
| patchreview                                                                                                    |                                         |                                         |                                                                                                    |                                                                                                    | o                                                                                                    | Jump to revision under                                              |                                                                                                    |                                          |
| :DiffReview                                                                                                    |                                         | Reviewing                               |                                                                                                    |                                                                                                    | S                                                                                                    | cursor in new split  Jump to revision under                         | g                                                                                                    | Find global definitions(s) of            |
|                                                                                                    |                                         | current changes<br>in your<br>workspace |                                                                                                    | the occurrences of the old method to use the new method you can                                                                                                    | 0                                                                                                    | Jump to revision under the cursor in new tab                        | С                                                                                                    | the token Find all calls to the function |
| :DiffRev                                                                                                    | iew                                     | Reviewing                               |                                                                                                    | inline it afterwards.                                                                                                    |                                                                                                    | Go to the tree containing                                           |                                                                                                    | name                                     |
| git stage                                                                                                    |                                         | staged git<br>changes                   | <c-c-< td=""><td>Change function signature</td><td>~</td><td>the current tree or blob  Goto the current file in</td><td>t</td><td>Find all instances of the</td></c-c-<>                   | Change function signature                                                                                                    | ~                                                                                                    | the current tree or blob  Goto the current file in                  | t                                                                                                    | Find all instances of the                |
| https://github.com/junkbloc-<br>ker/patchreview-vim                                                                                                    |                                         |                                         | :Pym-<br>ode-<br>Rop-<br>eUndo                                                                                                    | Undo last change on project                                                                                                    |                                                                                                    | the [count]th first                                                 |                                                                                                    | text                                     |
|                                                                                                    |                                         |                                         |                                                                                                    |                                                                                                    |                                                                                                    | ancestor                                                            | е                                                                                                    | egrep search for                         |
| python-mode                                                                                                    |                                         |                                         |                                                                                                    |                                                                                                    | р                                                                                                    | Go to the current file in                                           | f                                                                                                    | word                                     |
|                                                                                                    |                                         |                                         | :Pym-<br>ode-                                                                                                    | Redo last change on project                                                                                                    | С                                                                                                    | the [count]th parent  Go to the commit  containing the current file | '                                                                                                    | Open the filename under cursor           |
| >g                                                                                                    |                                         |                                         | Rop-<br>eRedo                                                                                                    |                                                                                                    |                                                                                                    | Start a : command line with the current revision                    | i                                                                                                    | Find files that include filename         |
| >rr<br><c-c-< td=""><td colspan="2"></td><td colspan="2">Check g:pymode_python is correct.</td><td></td><td>prepopulated at the end of the line</td><td>d</td><td>Find functions called by</td></c-c-<>    |                                         |                                         | Check g:pymode_python is correct.                                                                                                    |                                                                                                    |                                                                                                    | prepopulated at the end of the line                                 | d                                                                                                    | Find functions called by                 |
| >r1r<br><c-c-< td=""><td colspan="2"></td><td></td><td colspan="2"></td><td rowspan="2">Show the current tag, commit, or tree in an alternative format</td><td></td><td>function under cursor</td></c-c-<> |                                         |                                         |                                                                                                    |                                                                                                    |                                                                                                    | Show the current tag, commit, or tree in an alternative format      |                                                                                                    | function under cursor                    |
|                                                                                                    | under cursor                            |                                         |                                                                                                    |                                                                                                    |                                                                                                    |                                                                     | All relative to cursor                                                                                                 |                                          |
|                                                                                                    |                                         |                                         |                                                                                                    |                                                                                                    |                                                                                                    |                                                                     |                                                                                                    |                                          |
|                                                                                                    | rm line  C-c- Extract variable from     |                                         |                                                                                                    |                                                                                                    |                                                                                                    |                                                                     |                                                                                                    |                                          |
|                                                                                                    |                                         |                                         |                                                                                                    |                                                                                                    |                                                                                                    |                                                                     |                                                                                                    |                                          |

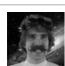

By **cscutcher** cheatography.com/cscutcher/

Published 17th July, 2019. Last updated 18th July, 2019. Page 1 of 1. Sponsored by **Readable.com**Measure your website readability!
https://readable.com